## SAP ABAP table TSVARI {Where-Used List: Table for Key Reassignments}

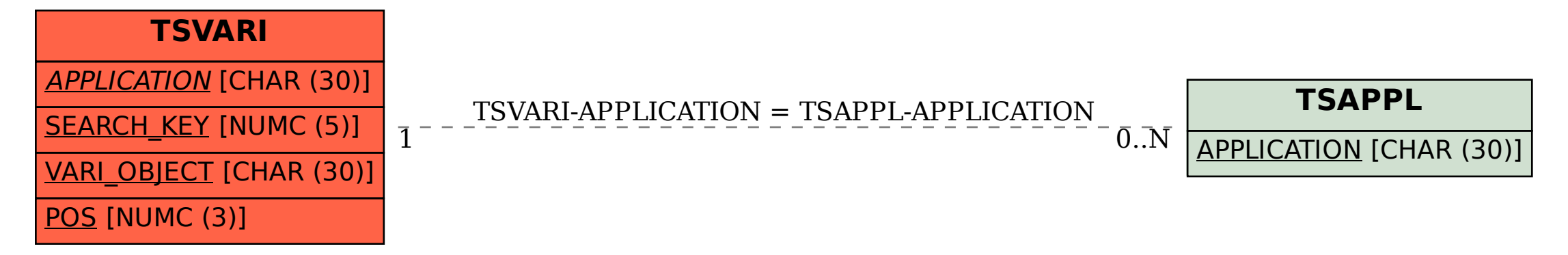